## I Searching on iDigBio

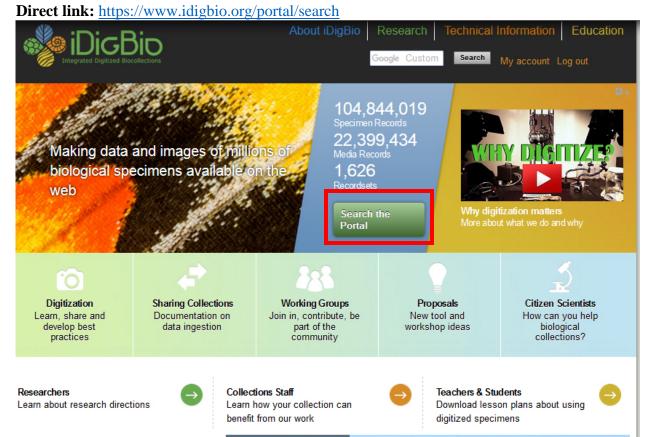

1. Navigate to iDigBio (<u>www.idigbio.org</u>) and click on the "Search the Portal" button.

| Search Records     |                  | Help      | Reset               |
|--------------------|------------------|-----------|---------------------|
| search all fields  |                  |           |                     |
| Must have media    | Iust have        | map point |                     |
| Filters Mapping    | Sorting Download |           |                     |
| Add a field        | ¥                | Clear     |                     |
| Scientific<br>Name | Marmota monax    |           | Add EOL<br>Synonyms |
|                    | Present          | Missing   |                     |
| Date               | Start:           | End:      | ×                   |
| Collected          | yyyy-mm-dd       | yyyy-mm-d | d                   |
|                    | Present          | Missing   |                     |
| Country            | dwc:country      |           |                     |
|                    | Present          | Missing   |                     |

2. On the search page, click the "must have map point" box, type in *Marmota monax* (woodchuck) in the "Scientific Name" box, and the records that match your search will appear below in a list (as well as on the map to the right).

|                                                                                                    | DigDio Home                | Portal Home Sea                                                                                                    | arch Records Lea                                                                                      | rning Center Dat                                                                                                    | a Research Collat                                             | oration Feedbac                                     | k                                                                       |                                                                                        |                                                     |                                                     |                                                                                                    | out iDigBio Rese                                                                                                    | earch Technica                                                                 | al Information Edu<br>• maj                                                                                                    |
|----------------------------------------------------------------------------------------------------|----------------------------|----------------------------------------------------------------------------------------------------|----------------------------------------------------------------------------------------------------|----------------------------------------------------------------------------------------------------|---------------------------------------------------------------|-----------------------------------------------------|-------------------------------------------------------------------------|----------------------------------------------------------------------------------------|-----------------------------------------------------|-----------------------------------------------------|----------------------------------------------------------------------------------------------------|----------------------------------------------------------------------------------------------------|--------------------------------------------------------------------------------|----------------------------------------------------------------------------------------------------|
| i       i                                                                                                    |                            |                                                                                                    | and iDigBio are required                                                                              | to collect information                                                                                                | on use of digitized colle                                     | ctions-based specimen                               | i data. Please help us                                                  | meet this requirement every                                                            | y time you use this                                 | search portal. Sustain:                             | ibility of the national digi                                                                                               | itization effort depends                                                                                               | on evidence of data (                                                          | use! Maybe later.                                                                                                    |
| <pre>and states</pre>                                                                                                    | arch Recor                 | ds                                                                                                    | Haln Deset                                                                                            | 6                                                                                                    |                                                               |                                                     |                                                                         |                                                                                        |                                                     | SQ.                                                 |                                                                                                    |                                                                                                    |                                                                                | /                                                                                                    |
| Mathave media Mathave may ont   Res Outroid   Res Outroid   Preent New ont   Preent New ont   Preent New ont   Preent New ont   Preent New ont   Preent New ont   Preent New ont   National Control New ont   National Control <td>arch all fields</td> <td></td> <td>They Heart</td> <td></td> <td></td> <td></td> <td>tr</td> <td></td> <td></td> <td>LACK .</td> <td></td> <td>-</td> <td></td> <td>ton .</td>                                                                                                    | arch all fields            |                                                                                                    | They Heart                                                                                            |                                                                                                    |                                                               |                                                     | tr                                                                      |                                                                                        |                                                     | LACK .                                              |                                                                                                    | -                                                                                                    |                                                                                | ton .                                                                                                    |
| At a led       Image: monode in the construction of the construction of the constructi                                             |                            | ertia 🛛 Must have                                                                                                    | man point                                                                                             |                                                                                                    |                                                               |                                                     |                                                                         | TA Y A                                                                                 |                                                     | 2525                                                |                                                                                                    |                                                                                                    |                                                                                |                                                                                                    |
| Ad is is is is in the isotes is is in the isotes is is isotes is isotes isotes isotes isotes isotes isotes isotes isotes isotes isotes isotes isotes isotes isotes iso     |                            |                                                                                                    | much bound                                                                                            |                                                                                                    | -55                                                           |                                                     |                                                                         | 4.25                                                                                   |                                                     | Mr. Fr                                              |                                                                                                    | 48.5                                                                                                    |                                                                                | ~                                                                                                    |
| And and a control of the control of the control         |                            | -                                                                                                    | Clear                                                                                                 |                                                                                                    |                                                               |                                                     |                                                                         |                                                                                        |                                                     | CTC                                                 |                                                                                                    |                                                                                                    |                                                                                | Th.                                                                                                    |
| Name       Normal       Normal                                                                                                    |                            |                                                                                                    |                                                                                                    |                                                                                                    |                                                               |                                                     |                                                                         |                                                                                        | Teuch to Wal                                        |                                                     |                                                                                                    |                                                                                                    |                                                                                |                                                                                                    |
| Marce caulty         Marce caulty         Marce caulty<                                                                                                    |                            |                                                                                                    |                                                                                                    | ¢                                                                                                    |                                                               |                                                     |                                                                         |                                                                                        |                                                     |                                                     |                                                                                                    |                                                                                                    |                                                                                |                                                                                                    |
| List Labels Media Recordsets<br>Exceptional model<br>Exception Scientific Hame Instantion Code Catalog Number Scientific Number Catalog Number Scientific Number Scientific Number | cted                       |                                                                                                    |                                                                                                    |                                                                                                    |                                                               |                                                     |                                                                         |                                                                                        |                                                     |                                                     |                                                                                                    |                                                                                                    |                                                                                |                                                                                                    |
| List         Media         Recordsets           List         Media         Recordsets         Scientific Name         Institution Concerning         Scientific Name         Institution Concerning         Scientific Name         Institution Concerning         Scientific Name         Institution Concerning         Scientific Name         Institution Concerning         Scientific Name         Scientific Name         Scientif                                                                                                    | ected                      | dwc.country                                                                                                    | Missing                                                                                               |                                                                                                    |                                                               |                                                     |                                                                         |                                                                                        |                                                     |                                                     |                                                                                                    |                                                                                                    |                                                                                |                                                                                                    |
| The Fighther     Date Collected     Localing     Scleatiffic Name     Institution Code     Catalog Number     State/Province     Family     Genus A     Water Body     Bals of Record     Collected Dy     Field Number     Collected       1197     no specific locality     Marmota monax     CHAS     665     Maricka     Sciunda     Marmota     ro.data     PresendSpecime     Collected Dy     Field Number     Collected     Vere       11800 014102014     thaca     Marmota monax     CUMV     723     New York     Sciunda     Marmota     ro.data     PresendSpecime     Collector(j); Rober     ro.data     Vere       11800 014102014     thaca     Marmota monax     CUMV     1531     New York     Sciunda     Marmota     ro.data     PresendSpecime     Collector(j); India     ro.data     Vere       11800 014102014     PresendSpecime     Marmota monax     CUMV     5331     Massachusetts     Sciudata     Marmota     ro.data     PresendSpecime     Collector(j); India     ro.data     Vere       11800 014102014     PresendSpecime     Marmota monax     ROM     5333     Massachusetts     Sciudata     Marmota     ro.data     PresendSpecime     Collector(j); India     ro.data     Vere       11800 014102014 <td></td> <td>dwc.country</td> <td>Missing</td> <td>Top 1 Taxa<br/>Marmota mo</td> <td></td> <td></td> <td></td> <td></td> <td></td> <td></td> <td></td> <td></td> <td></td> <td>2000 m</td>                                                                                                    |                            | dwc.country                                                                                                    | Missing                                                                                               | Top 1 Taxa<br>Marmota mo                                                                                              |                                                               |                                                     |                                                                         |                                                                                        |                                                     |                                                     |                                                                                                    |                                                                                                    |                                                                                | 2000 m                                                                                                    |
| 187     no specific locally Mameta monax     OHAS     665     Mankba     Sciundae     Mameta     no data     PreserveSpecime     Collector(s) Rober no data     Mere       1880 01-01/2014     Ibita     Marmeta monax     OMAV     7228     New YnA     Sciundae     Marmeta     no data     PreserveSpecime     Collector(s) Rober no data     Mere       1890 01-01/2014     Marmeta     Marmeta monax     OMAV     7238     New YnA     Sciundae     Marmeta     no data     PreserveSpecime     Collector(s) Rober no data     Mere       1890 01-01/2014     Marmeta     Marmeta     no data     No data     PreserveSpecime     Collector(s) Rober no data     Mere       1890 01-01/2014     PreserveSpecime     Marmeta monax     UAM     535     Massachusetts     Sciundae     Marmeta     no data     PreserveSpecime     Collector(s) Heal no data     Mere       1890 01-01/2014     Marmeta monax     ROM     11/101     Ortale     Sciundae     Marmeta     no data     PreserveSpecime     Collector(s) Heal no data     Mere       1890 01-01/2014     Marmeta monax     ROM     11/101     Ortale     Sciundae     Marmeta     no data     PreserveSpecime     Collector(s) Heal no data     Mere       1890 01-01/2014                                                                                                    | try                        | Present dwc:country Present                                                                                                    | Missing                                                                                               | Top 1 Taxa<br>Marmota mo                                                                                              | nx                                                            |                                                     |                                                                         |                                                                                        |                                                     |                                                     |                                                                                                    |                                                                                                    |                                                                                | 2000 km<br>2000 m<br>Leallet   Map data & OpenSte<br>Toti                                                                                                    |
| 1800-01-01/2014-0     thanca     Marmota monax     CMMV     15381     New York     Sciundae     Marmota     no data     PresenveSpecime     Callector(s) tunino     no data     view       1800-01-02004-0     PresenveSpecime     Marmota monax     UAM     5353     Massachusetts     Sciundae     Marmota     no data     PresenveSpecime     Callector(s) tunino     no data     view       1806     Lucknow     Marmota monax     UAM     5353     Massachusetts     Sciundae     Marmota     no data     PresenveSpecime     Callector(s) tunino no data     view       1806     Lucknow     Marmota monax     ROM     911101010     Ontario     Sciundae     Marmota     no data     PresenveSpecime     Saudnes     no data     view       1809-027     Lucknow     Marmota monax     ROM     1712     Ortanio     Sciundae     Marmota     no data     PreserveSpecime     Saudnes     No data     view       1809     Pot Sydney     Marmota monax     ROM     1712     Ortanio     Sciundae     Marmota     no data     PreserveSpecime     Key A ?     no data     view                                                                                                    | try<br>List L              | Present dwc.country Present dwc.abels Media                                                                                                    | Missing                                                                                               | Top 1 Taxa<br>Marrota mo<br>other                                                                                     |                                                               | Catalog Number                                      | State/Province                                                          | Family                                                                                 | Genus 🛆                                             | Water Body                                          | Basis of Record                                                                                                    | Collected By                                                                                                    |                                                                                | 2000 m<br>Leaflet   Map data & OpenSt<br>Tota                                                                                                    |
| 1880 41-012024-0     Petersham     Marrota mosax     UMM     553     Massachusetts     Solunidae     Marrota     no data     PetershafSpecime     Collector(s) Heal     no data     Merrot       1880 41-012024-0     New     Marrota mosax     ROM     911010110     Ortarie     Solunidae     Marrota     no data     PresenvdSSpecime     Callector(s) Heal     no data     Merrota       1880 40-027     Londo     Marrota mosax     ROM     1112     Ortarie     Solunidae     Marrota     no data     PresenvdSSpecime     Callector(s) Heal     no data     Merrota       1890 40-027     Londo     Marrota mosax     ROM     1112     Ortarie     Solunidae     Marrota     no data     PresenvdSSpecime     Callector(s) Heal     no data     Merrota       1890 40-27     Londo     Marrota mosax     ROM     1112     Ortarie     Solunidae     Marrota     no data     PresenvdSSpecime     Kay A 7     no data     Merrota       1890 40     Pot Sydney     Marrota mosax     ROM     21022023     Ortarie     Solunidae     Marrota mosat     no data     PresenvdSSpecime     Kay A 7     no data     Merrota                                                                                                    | ry<br>List L<br>Ic Epithet | Present     dwc.country     Present     abels Media     Date Collected                                                                                                    | Missing                                                                                               | Scientific Name                                                                                                    | Institution Code                                              |                                                     |                                                                         |                                                                                        |                                                     |                                                     |                                                                                                    |                                                                                                    | Field Number                                                                   | 2000 m<br>Leaflet   Map data 8 OpenSt<br>Tot                                                                                                    |
| 1885         Luckhrour         Marmota monax         ROM         911010110         Ontario         Scluidae         Marmota         no data         PreservedSpecimen         Gamier, H         no data         Vew           1889.45.27         London         Marmota monax         ROM         1112         Ontario         Scluidae         Marmota         no data         PreservedSpecimen         Saunders, WE         no data         view           1899.45.27         London         Marmota monax         ROM         1112         Ontario         Scluidae         Marmota         no data         PreservedSpecimen         Saunders, WE         no data         view           1899         Port Sydney         Marmota monax         ROM         201220023         Ontario         Scluidae         Marmota         no data         PreservedSpecimen         Kay, A.7         no data         view                                                                                                    | y<br>Jist L                | Present      dwc.country      Present      abels Media      Date Collected      1857                                                                                                    | Missing Missing Missing Recordsets Locality no specific locality                                      | Scientific Name                                                                                                    | Institution Code<br>CHAS                                      | 685                                                 | Manitoba                                                                | Sciuridae I                                                                            | Marmota                                             | no data                                             | PreservedSpecimen                                                                                                    | Collector(s): Rober                                                                                                    | Field Number                                                                   | 2005 r<br>Leatlet   Map data & OperS<br>To/<br>Columns<br>View                                                                                                    |
| 1889-05-27         London         Marmota monax         ROM         1112         Ortario         Sciundae         Marmota         no data         PreservedSpecimen         Saunders         WE         no data         view           1559         Port Sydney         Marmota monax         ROM         201220023         Ontario         Sciundae         Marmota         no data         PreservedSpecimen         Kay, A ?         no data         view                                                                                                    | y<br>ist L                 | Present      dwc: country      Present      abels     Media      Date Collected      1857      1860-01-01/2014-0                                                                                                    | Missing Missing Missing Recordsets Locality no specific locality thaca                                | Scientific Name<br>Marmota monax<br>Marmota monax                                                                     | Institution Code<br>CHAS<br>CUMV                              | 685<br>7228                                         | Manitoba<br>New York                                                    | Sciuridae P<br>Sciuridae P                                                             | Marmota<br>Marmota                                  | no data<br>no data                                  | PreservedSpecimen<br>PreservedSpecimen                                                                                     | Collector(s): Rober<br>Collector(s): unkno                                                                             | Field Number<br>no data<br>no data                                             | 2000 /<br>Leaflet   Map deta & OpenC<br>To<br>Columns<br>View<br>View                                                                                                    |
| 1550 Port Sydney Marmota monax ROM 2012200023 Ontario Sclaridae Marmota no dinta PreservedSpectmen Kay A ? no dulta View                                                                                                    | y<br>ist L                 | Present     dwc.country     present     Present     Present     Date Collected     1657     1860-01-01/2014-0     1860-01-01/2014-0                                                                                                    | Missing<br>Missing<br>Recordsets<br>Locality<br>no specific locality<br>Ithaca                        | Scientific Name<br>Marmota monax<br>Marmota monax<br>Marmota monax<br>Marmota monax                                   | Institution Code<br>CHAS<br>CUMV<br>CUMV                      | 685<br>7228<br>15381                                | Manitoba<br>New York<br>New York                                        | Sciuridae Sciuridae Sciuridae                                                          | Marmota<br>Marmota<br>Marmota                       | no data<br>no data<br>no data                       | PreservedSpecimen<br>PreservedSpecimen<br>PreservedSpecimen                                                                | Collector(s): Rober<br>Collector(s): unkno<br>Collector(s): unkno                                                      | Field Number<br>no data<br>no data<br>no data                                  | 2002 /<br>Leaflet   Map date & Open<br>To<br>Columns<br>View<br>View<br>View                                                                                                    |
|                                                                                                    | y<br>ist L                 | Present     dec country     dec country     Present     abels     Media     Date Collected     1867     1869 01 01/2014.0     1869 01 01/2014.0                                                                                                    | Missing Missing Missing Recordsets Locality no specific locality Ithaca Ithaca Petersham              | Scientific Name<br>Marmota monax<br>Marmota monax<br>Marmota monax<br>Marmota monax                                   | Institution Code<br>CHAS<br>CUMV<br>CUMV<br>UAM               | 685<br>7228<br>15381<br>5353                        | Manitoba<br>New York<br>New York<br>Massachusetts                       | Sciuridae P<br>Sciuridae P<br>Sciuridae P<br>Sciuridae P                               | Marmota<br>Marmota<br>Marmota<br>Marmota            | no data<br>no data<br>no data<br>no data            | PreservedSpecimen<br>PreservedSpecimen<br>PreservedSpecimen<br>PreservedSpecimen                                           | Collector(s): Rober<br>Collector(s): unkno<br>Collector(s): unkno<br>Collector(s): Neal                                | Field Number<br>no data<br>no data<br>no data<br>no data                       | I content   Map data & Opend<br>To<br>Columns<br>View<br>View<br>View<br>View<br>View                                                                                                    |
| 1890 Portage La Prairie Marmota monax ROM 3306201002 Manitoba Sciuridae Marmota no data PreservedSoscimen Atkinson G no data view                                                                                                    | y<br>ist L                 | Present     duc country     duc country     Present     duc country     Present     duc country     Present     duc country     theorem of the second second s | Mussing     A                                                                                         | Scientific Name<br>Marrota monax<br>Marrota monax<br>Marrota monax<br>Marrota monax<br>Marrota monax                  | Institution Code<br>CHAS<br>CUMV<br>CUMV<br>UAM<br>ROM        | 685<br>7228<br>15381<br>5353<br>9111010110          | Manitoba<br>New York<br>New York<br>Massachusetts<br>Ontario            | Sciuridae P<br>Sciuridae P<br>Sciuridae P<br>Sciuridae P<br>Sciuridae P                | Marmota<br>Marmota<br>Marmota<br>Marmota<br>Marmota | no data<br>no data<br>no data<br>no data<br>no data | PreservedSpecimen<br>PreservedSpecimen<br>PreservedSpecimen<br>PreservedSpecimen<br>PreservedSpecimen                      | Collector(s): Rober<br>Collector(s): unkno<br>Collector(s): unkno<br>Collector(s): Neal<br>Garnier, JH                 | Field Number<br>no data<br>no data<br>no data<br>no data<br>no data            | I content   Map data & Opend<br>To<br>Columns<br>View<br>View<br>View<br>View<br>View<br>View                                                                                                    |
|                                                                                                    | ry<br>List L<br>Ic Epithet | Present     dec country     dec country     dec country     Present     dec country     Present     1657     1860 01.01/2014.0.     1869 01.01/2014.0.     1889 01.01/2014.0.     1885     1889 03.27                                                                                                    | Massing 3<br>Massing 2<br>Recordsets Locality<br>I hacia<br>I hacia<br>Petersham<br>Lucknow<br>London | Scientific Name<br>Marrota monax<br>Marrota monax<br>Marrota monax<br>Marrota monax<br>Marrota monax<br>Marrota monax | Institution Code<br>CHAS<br>CUMV<br>CUMV<br>UAM<br>ROM<br>ROM | 685<br>7228<br>15381<br>5353<br>9111010110<br>17182 | Manitoba<br>New York<br>New York<br>Massachusetts<br>Ontario<br>Ontario | Sciuridae P<br>Sciuridae P<br>Sciuridae P<br>Sciuridae P<br>Sciuridae P<br>Sciuridae P | Marmota<br>Marmota<br>Marmota<br>Marmota<br>Marmota | no data<br>no data<br>no data<br>no data<br>no data | PreservedSpecimen<br>PreservedSpecimen<br>PreservedSpecimen<br>PreservedSpecimen<br>PreservedSpecimen<br>PreservedSpecimen | Collector(s): Rober<br>Collector(s): unkno<br>Collector(s): unkno<br>Collector(s): Neal<br>Garnier, JH<br>Saunders, WE | Field Number<br>no data<br>no data<br>no data<br>no data<br>no data<br>no data | accorrections and accorrection and accorrection and accor |

3. Scroll down to see the results. There should be at least 600 records of *Marmota monax* that have latitude and longitude coordinates. New records are often uploaded to the portal and as a result the list of search results will grow over time. The results are also automatically visualized on a map to the right.

| Contraction and Contraction                                                                |                                                                                                    |                                                                                                    |                                                                                                    |                                                                        |                                                    |                                                                                                    |                                                               |                                                                |                                                                |
|--------------------------------------------------------------------------------------------|----------------------------------------------------------------------------------------------------|----------------------------------------------------------------------------------------------------|----------------------------------------------------------------------------------------------------|------------------------------------------------------------------------|----------------------------------------------------|----------------------------------------------------------------------------------------------------|---------------------------------------------------------------|----------------------------------------------------------------|----------------------------------------------------------------|
|                                                                                            | and Bool Proton                                                                                                    |                                                                                                    |                                                                                                    |                                                                        |                                                    |                                                                                                    |                                                               |                                                                |                                                                |
| iDigBio Home                                                                               | Portal Home Sea                                                                                                    | rch Records Lear                                                                                                    | ning Center Dat                                                                                                    | a Research Collat                                                      | oration Feedbac                                    | :K                                                                                                    |                                                               |                                                                |                                                                |
| Search Record<br>search all fields<br>Must have mee<br>Filters Mapping<br>Add a field      | al Science Foundation a                                                                                                    | Help Reset                                                                                                    | to collect information                                                                                                    | on use of digitized colle                                              | ctions-based specimer                              | n data. Piease help us                                                                                | meet this requirem                                            | ent every time you use t                                       | his search portal. Susta                                       |
| cientific<br>ame                                                                           | Marmola monar<br>Marmola Taoventiis<br>Marmola caligata                                                                                                    | And EQL<br>Synchyms                                                                                                    |                                                                                                    |                                                                        |                                                    |                                                                                                    |                                                               | Tuch In                                                        | Wake                                                           |
| Date                                                                                       | Start: Er                                                                                                    | nd X                                                                                                    |                                                                                                    |                                                                        |                                                    |                                                                                                    |                                                               |                                                                |                                                                |
| Collected                                                                                  |                                                                                                    | ny-mm-dd<br>Missing                                                                                                    |                                                                                                    |                                                                        |                                                    |                                                                                                    | 15                                                            |                                                                |                                                                |
|                                                                                            |                                                                                                    |                                                                                                    | Top 3 Taxa<br>Marmota mo<br>Marmota fae<br>other                                                                                                    | igata                                                                  |                                                    |                                                                                                    | Ľ                                                             |                                                                |                                                                |
| Country                                                                                    | Present 1<br>dwc.country<br>bets Media 1                                                                                                    | Recordsets                                                                                                    | Marmota mo<br>Marmota cal<br>Marmota flav<br>other                                                                                                    | igata<br>viventria                                                     | Catalog Number                                     | StateProvince                                                                                         | Esmily                                                        | Genus                                                          | Water Body                                                     |
| ollected<br>ountry<br>List La<br>ecific Epithet                                            | Present I<br>dwc.country<br>bets Media I<br>Date Collected                                                                                                    | Attesting X<br>Recordsets<br>Locality                                                                                                    | Marmota no<br>Marmota cal<br>Marmota fai<br>other                                                                                                    | Igata<br>inventita                                                     | Catalog Number<br>M-21890                          | State/Province<br>Alaska                                                                              | Family                                                        | Genus A<br>Marmota                                             | Water Body                                                     |
| ountry<br>List La<br>recific Epithet<br>ligata                                             | Present 1<br>dwc cauntry<br>Dels Media 1<br>Date Collected<br>1903-07-28                                                                                                    | Recordsets<br>Locality<br>Seldonta                                                                                                    | Scientific Name<br>Marmota caligata                                                                                                    | igata<br>viventria                                                     | M-21890                                            |                                                                                                    | Family<br>Sciundae                                            |                                                                | Water Body<br>no data<br>no data                               |
| LIST La<br>ecific Epithet<br>igata                                                         | Present 1<br>dwc cauntry<br>Dels Media 1<br>Date Collected<br>1903-07-28<br>1918-01-01/1918-1                                                                                                    | Recordsets<br>Locality<br>Seldovia<br>Telegraph Creek                                                                                                 | Scientific Name<br>Marmota far<br>Oner                                                                                                    | Institution Code<br>AMNH<br>DMNS                                       | M-21890<br>2454                                    | Alaska<br>British Columbia                                                                            | Sciuridae                                                     | Marmota<br>Marmota                                             | no data<br>no data                                             |
| Inected<br>LIST La<br>bolific Epithet<br>gata<br>gata<br>gata                              | Present 1<br>dwc.country<br>Dels Media 1<br>Date Collected<br>1903-07-28<br>1918-01-01/1918-1<br>1918-01-01/1918-1                                                                                                    | Attasting<br>Recordsets<br>Locality<br>Seldovia<br>Telegraph Creek<br>Telegraph Creek                                                                 | Scientific Name<br>Marmota rai<br>one<br>Scientific Name<br>Marmota caligata<br>Marmota caligata<br>Marmota caligata                                          | Institution Code<br>AMTRH<br>DMTVS<br>DMTVS                            | M-21890<br>2454<br>2453                            | Alaska<br>British Columbia<br>British Columbia                                                        | Sciuridae<br>Sciuridae<br>Sciuridae                           | Marmota<br>Marmota<br>Marmota                                  | no data<br>no data<br>no data                                  |
| LISI La<br>ecific Epithet<br>igata<br>igata<br>igata                                       | Present 1<br>dwc.country<br>Dets Media 1<br>Date Collected<br>1903-07-28<br>1918-01-01/1918-1<br>1918-01-01/1918-1                                                                                                    | Attaining X<br>Recordsets<br>Locality<br>Seldovia<br>Telegraph Creek<br>Telegraph Creek<br>Lat: 48.8358 Long                                          | Scientific Name<br>Marmota rai<br>Marmota file<br>other<br>Marmota caligata<br>Marmota caligata<br>Marmota caligata<br>Marmota caligata                       | Institution Code<br>AMRH<br>DMNS<br>DMNS<br>UWBM                       | M-21890<br>2454<br>2463<br>6787                    | Alaska<br>British Columbia<br>British Columbia<br>Washington                                          | Sciuridae<br>Sciuridae<br>Sciuridae<br>Sciuridae              | Marmota<br>Marmota<br>Marmota<br>Marmota                       | no data<br>no data<br>no data<br>no data                       |
| LIST La<br>ecific Epithet<br>igata<br>igata<br>igata<br>igata<br>igata                     | Present         1           dec: country         1           Date: Collected         1           198:01-01/1918-1         1           1918:01-01/1918-1         1           1920:09-26         1           1921-08-29         1                                                                                                    | Attaining X<br>Recordsets<br>Locality<br>Seldovia<br>Telegraph Creek<br>Telegraph Creek<br>Lat 48 8358 Long<br>Mile 33-34, Pge Ra                     | Scientific Name<br>Marrota ta<br>Otari<br>Scientific Name<br>Marrota caligata<br>Marrota caligata<br>Marrota caligata<br>Marrota caligata<br>Marrota caligata | Institution Code<br>AMIN<br>DMNS<br>UWBM<br>ROM                        | M-21890<br>2454<br>2453<br>6787<br>114294          | Alaska<br>British Columbia<br>British Columbia<br>Washington<br>British Columbia                      | Sciuridae<br>Sciuridae<br>Sciuridae<br>Sciuridae<br>Sciuridae | Marmota<br>Marmota<br>Marmota<br>Marmota<br>Marmota            | no data<br>no data<br>no data<br>no data<br>no data            |
| Collected<br>Country<br>List La<br>Decific Epithet<br>ligata<br>ligata<br>ligata<br>ligata | Present         1           dwc country         1           Date Collected         1           1930-07-28         1           1918-01-01/1918-1         1           1918-01-01/1918-1         1           1918-01-01/1918-1         1           1918-01-01/1918-1         1           1918-01-01/1918-1         1           1918-01-01/1918-1         1           1912-08-29         1           1927-08-17         1 | Attaining X<br>Recordsets<br>Locality<br>Seldovia<br>Telegraph Creek<br>Telegraph Creek<br>Lat 48.8388 Long<br>Mile 33-34, Pge Ra<br>Atta Lake, New W | Scientific Name<br>Marmota Caligata<br>Marmota Caligata<br>Marmota Caligata<br>Marmota Caligata<br>Marmota Caligata<br>Marmota Caligata<br>Marmota Caligata   | Institution Code<br>AMRH<br>DMNS<br>DMNS<br>DMNS<br>UW9M<br>ROM<br>ROM | M-21890<br>2454<br>2453<br>6787<br>114294<br>24771 | Alaska<br>British Columbia<br>British Columbia<br>Watshington<br>British Columbia<br>British Columbia | Sciuridae<br>Sciuridae<br>Sciuridae<br>Sciuridae<br>Sciuridae | Marmota<br>Marmota<br>Marmota<br>Marmota<br>Marmota<br>Marmota | no data<br>no data<br>no data<br>no data<br>no data<br>no data |
| Country<br>List La<br>beecific Epithet<br>ligata<br>ligata<br>ligata                       | Present         1           dec: country         1           Date: Collected         1           198:01-01/1918-1         1           1918:01-01/1918-1         1           1920:09-26         1           1921-08-29         1                                                                                                    | Attaining X<br>Recordsets<br>Locality<br>Seldovia<br>Telegraph Creek<br>Telegraph Creek<br>Lat 48 8358 Long<br>Mile 33-34, Pge Ra                     | Scientific Name<br>Marmota Caligata<br>Marmota Caligata<br>Marmota Caligata<br>Marmota Caligata<br>Marmota Caligata<br>Marmota Caligata<br>Marmota Caligata   | Institution Code<br>AMIN<br>DMNS<br>UWBM<br>ROM                        | M-21890<br>2454<br>2453<br>6787<br>114294          | Alaska<br>British Columbia<br>British Columbia<br>Washington<br>British Columbia                      | Sciuridae<br>Sciuridae<br>Sciuridae<br>Sciuridae<br>Sciuridae | Marmota<br>Marmota<br>Marmota<br>Marmota<br>Marmota            | no data<br>no data<br>no data<br>no data<br>no data            |

4. If you'd like to search for more than one species at a time, simply enter multiple species names in the "Scientific Name" box separating each name by hitting enter (or return). The example above added the species *Marmota flaviventris* (yellow-bellied marmot) and *Marmota caligata* (hoary marmot) to the search.

## II Adding a Search Field

iDigBio includes scientific name, date collected, and country as default search filters. You can search using a variety of fields including taxonomy (genus, family, phylum), specimen information (institution code, catalog number, type status), collection event (collected by, date collected), locality (state/province, locality water body) and others.

1. Navigate to the iDigBio portal by going to the search portal (https://www.idigbio.org/portal/search)

2. Use the **Add a Field** dropdown menu to choose a field you would like to add as a filter to search by

- 3. Enter your search criteria into the new field
  - a) Here we added the Genus, as you can see scientific name is already included.

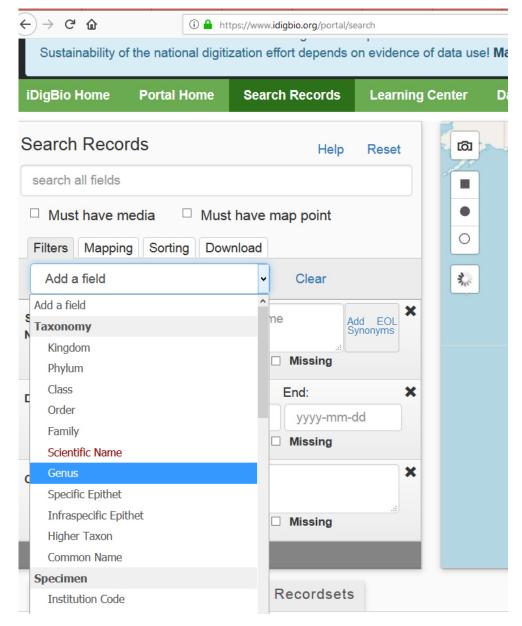

b) Here we added the Common Name.

## III Searching using the all fields options

| Search              | Records  | 5                 |        | F          | lelp              | Reset |  |  |
|---------------------|----------|-------------------|--------|------------|-------------------|-------|--|--|
| search all f        | ields    |                   |        |            |                   |       |  |  |
| Must                | have med | ia 🔲              | Must h | nave m     | nap p             | oint  |  |  |
| Filters             | Mapping  | Sorting           | Down   | load       |                   |       |  |  |
| Add a               | field    |                   | •      | с          | lear              |       |  |  |
| Date                | Start    |                   | I      | End:       |                   |       |  |  |
| Collected           | yyyy     | /-mm-dd           |        | yyyy-mm-dd |                   |       |  |  |
|                     | P        | resent            |        | Missing    |                   |       |  |  |
| Genus               | dw       | c:genus           |        |            | dd EOL<br>ynonyms |       |  |  |
|                     | P        | resent            |        | Missin     | g                 |       |  |  |
| Specific<br>Epithet | đw       | dwc:specificEpith |        |            |                   | 1     |  |  |
|                     | D P      | resent            |        | Missin     | g                 | 16    |  |  |

1. The **search all field** box allows you to search a term across all fields of the data simultaneously. For example, ff you search for 'carex', this term is searched in all fields, and the search returns records where 'carex' appears in a scientific name, genus, host, locality, or any other place where it appears, excluding substrings (parts of words). Searches are not case-sensitive, i.e., 'carex' and 'Carex' will return the same result. You can enter either common name or genus and species in the all fields toolbar.

2. Below we searched the common name sea robin, and got multiple results, using the all fields search option.

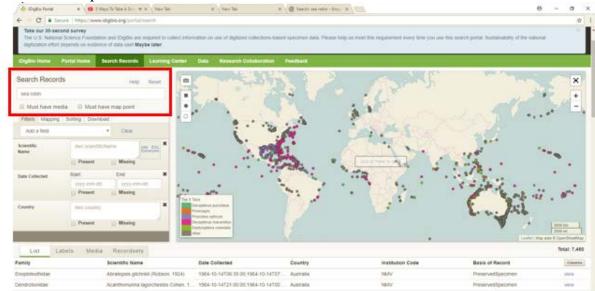

3. You coud search on Encyclopedia of Life (<u>www.eol.org</u>) to find the genus and species if you only have a common name.